## Introducing the IGA approach in plasma physics

Virginie Grandgirard<sup>1</sup>, Laura S. Mendoza<sup>2,3</sup>, Ahmed Ratnani<sup>2</sup>, Eric Sonnendrücker<sup>2,3</sup>

<sup>1</sup>CEA, IRFM, Cadarache, France

 $2$ Max-Planck-Institut für Plasmaphysik Garching, Germany

 $3$ Technische Universität München, Garching, Germany

3<sup>rd</sup> International Conference on Isogeometric Analysis, Trondheim, 2015

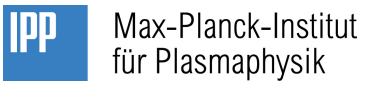

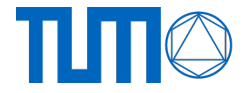

## What is a plasma?

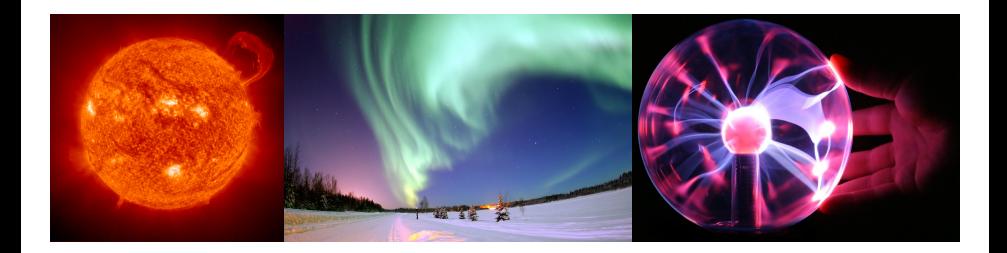

- Plasma is an ionized gas;
- It is known as the fourth state of matter;
- 99% of the mass of the universe is in the plasma state.
- Examples: stars, solar wind, lightning, ...

# Controlled fusion and magnetic confinement

#### **D-T Fusion reaction**

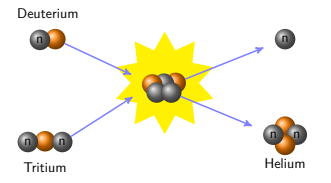

Temperature *>* 100 Million◦K.

- $\Rightarrow$  Gas composed of positive ions and negative electrons: plasma
- $\Rightarrow$  Plasma responds strongly to electromagnetic fields

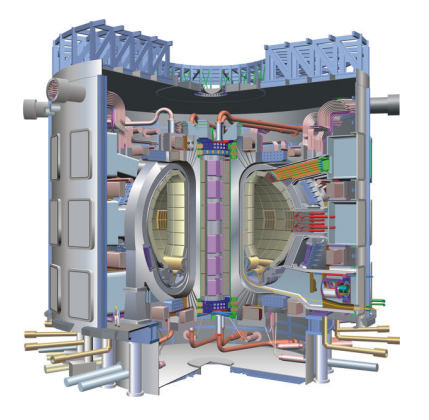

 $\Rightarrow$  Fusion reactor ITER: controlled fusion by magnetic confinment

# Magnetic confinement of a plasma

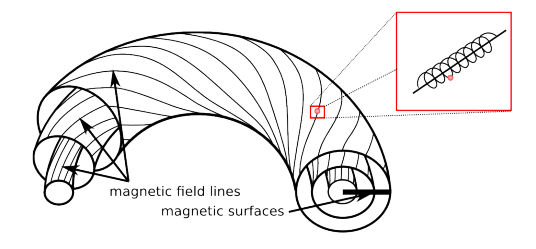

To avoid losses at the ends of the magnetic field, the field lines are usually bent to a torus.

 $\rightarrow$  Need to twist field lines helically to compensate particle drifts.

Motivation: simulating complex plasma shapes

The Gyrokinetic Semi-Lagrangian (**GYSELA**) code:

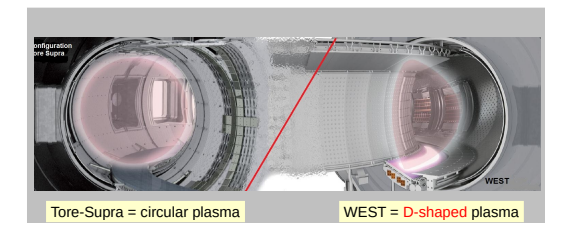

- **Gyrokinetic model**: 5D kinetic (Vlasov) equation on the charged particles distribution  $+$  3D field equation (Maxwell)
- 5 Dimensions: 2 in velocity space, 3 in configuration space
- **Simplified geometry**: concentric toroidal magnetic flux surfaces with circular cross-sections
- <span id="page-4-0"></span>**• Based on the Semi-Lagrangian** scheme

#### Motivation: current state of GYSELA's geometry

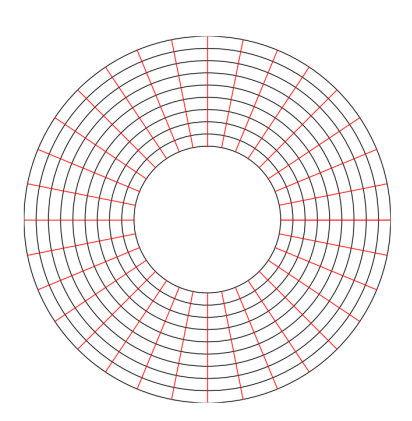

Current representation of the poloidal plane :

- **•** Annular geometry
- **Polar mesh** (*r, θ*)

Some limitations of this choice :

- Geometric (and numeric) **singular point** at origin of mesh
- Unrepresented area and very costly to minimize that area
- **•** Impossible to represent **complex geometries**

# Table of contents

#### [Motivation](#page-4-0)

- [Multi-patch approach](#page-7-0)
- [The hexagonal mesh](#page-11-0)
- [The Semi-Lagrangian Method](#page-12-0)
- [The Guiding Center model](#page-13-0)
- [Conclusion and perspectives](#page-25-0)

## Multi-patch: the general idea

Our original mesh:

<span id="page-7-0"></span>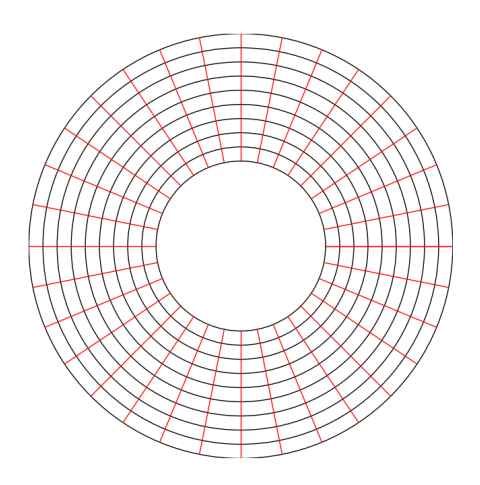

## Multi-patch: the general idea

New representation of the poloidal plane:

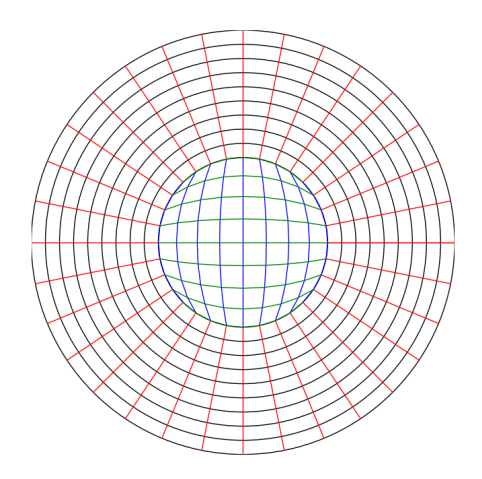

# The 5 patches configuration

External crown divided into 4 patches and the connectivity is defined as a patch-edge to patch-edge association (creation tool: **CAID**<sup>1</sup> )

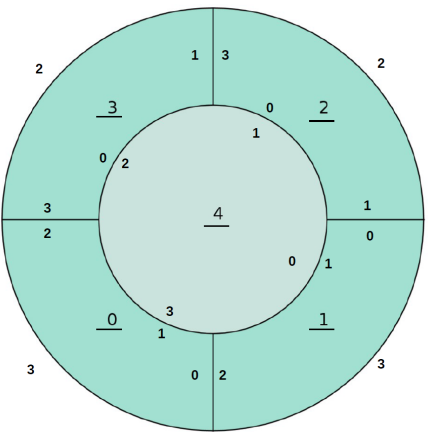

Advantages

- Flexibility defining complex geometries
- Each patch can be treated separately
- No geometrical singularity

New challenges

- What is the best BC?
- **•** How to treat interaction between patches?
- **4 new numerical singularities**

1 https://github.com/ratnania/caid

**IGA conference 2015 – Laura S. Mendoza (mela@ipp.mpg.de) Wednesday 3rd June, 2015 10 / 23**

# Multi-patch: Some results

Results always showed instabilities near singular points. What we've tried to avoid them:

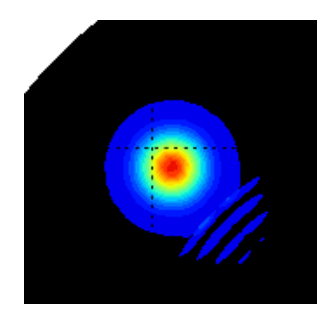

- Boundary conditions tested: strictly interdependent gradients and mean gradients between connecting patches
- Over-lapping: difficulties with interior patch and useless for others
- Squared internal mapping

**Problem:** Impossible to avoid singular points from mapping from a square to a circle

**Possible solution:** Stretch the mesh at singular points in order to avoid the singularities

# Alternative approach: the hexagonal mesh<sup>2</sup>

**Idea:** Use a new mapping: **hexagon** → **circle** (*thanks to B.D. Scott and* T.T. Ribeiro).

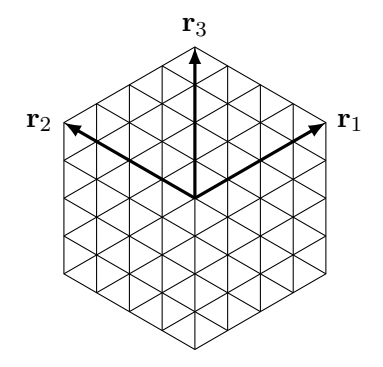

Some advantages:

- No singular points
- (Hopefully) no need for multiple patches for the core of the tokamak
- Twelve-fold symmetry  $\Rightarrow$  more efficient programming
- <span id="page-11-0"></span>**•** Easy mapping to a disk  $\Rightarrow$  field aligned physical mesh

• Regularity of the mesh  $\Rightarrow$  easy to find characteristic's feet (BSL)

<sup>2</sup> R. Sadourny, A. Arakawa, and Y. Mintz. "Integration of the nondivergent barotropic vorticity equation with an icosahedral-hexagonal grid for the sphere". Monthly Weather Review 6 (1968).

**IGA conference 2015 – Laura S. Mendoza (mela@ipp.mpg.de) Wednesday 3rd June, 2015 12 / 23**

# The Backward Semi-Lagrangian Method

We consider the advection equation

$$
\frac{\partial f}{\partial t} + \mathbf{a}(x, t) \cdot \nabla_{\mathbf{x}} f = 0 \tag{1}
$$

**The scheme:**

- Fixed grid in phase-space
- Method of characteristics : ODE  $\longrightarrow$  origin of characteristics
- Density f is conserved along the characteristics

i.e. 
$$
f^{n+1}(\mathbf{x}_i) = f^n(X(t_n; \mathbf{x}_i, t_{n+1}))
$$
 (2)

• Interpolate on the origin using known values of previous step at mesh points (initial distribution  $f^0$  known).

<span id="page-12-0"></span>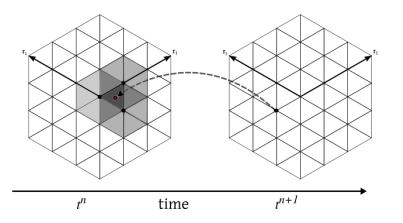

# The guiding center model: general algorithm

We consider a reduced model of the gyrokinetic model – a simplified 2D Vlasov equation coupled with Poisson:

<span id="page-13-0"></span>
$$
\begin{cases} \frac{\partial f}{\partial t} + E_{\perp} \cdot \nabla_X f = 0 \\ -\Delta \phi = \nabla \cdot E = f \end{cases}
$$
 (3)

#### **The global scheme:**

- Known: initial distribution function  $f^0$  and electric field  $E^0$
- For every time step :
	- ► Solve poisson equation  $\Rightarrow E^{n+1}$
	- $\triangleright$  Apply Semi-Lagrangian method with new electric field  $\Rightarrow$  ODE
	- $\triangleright$  Solve (Leap frog, RK4, ...) ODE to get origin of characteristics  $\Rightarrow X^n$
	- ▶ Interpolate distribution in  $X^n \Rightarrow f^{n+1}$

#### **Two different approaches for interpolation step:**

Spline and Hermite Finite Elements interpolations.

# Box-splines and quasi-interpolation

#### **Box-Splines:**

- Generalization of B-Splines
- Depend on the vectors that define the mesh
- **•** Easy to exploit symmetry of the domain

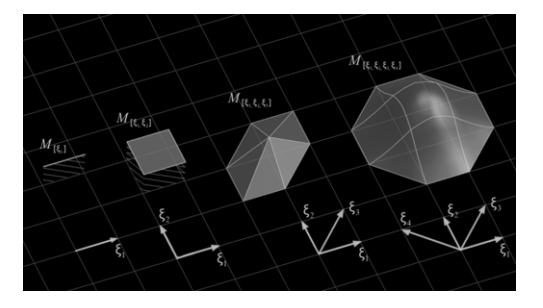

A box-spline  $B_M:\mathbb{R}^d\rightarrow\mathbb{R}$ associated to the matrix  $M = [\xi_1, \xi_2, \dots, \xi_N]$  is defined, when  $N = d$  by

$$
B_M(x) = \frac{1}{|det M|} \chi_M(x)
$$

else, by recursion

$$
B_{M\cup\xi}(x)=\int_0^1B_M(x-t\;\xi)
$$

## Box-splines and quasi-interpolation

#### **Box-Spline properties:**

- Does not depend on the order of  $\xi_i$  in  $M$
- has the support  $S=M[0,1)^d$
- is positive on support *S*
- **•** is symmetric

#### **Quasi-interpolation:**

- **•** Distribution function known at mesh points
- Of order *L* if perfect reconstruction of a polynomial of degree *L* − 1
- No exact interpolation at mesh points  $f_h(x_i) = f(x_i) + O(\|\Delta x_i\|^L)$

$$
f_h(x) = \sum_j c_j B_M(x - x_j) \tag{4}
$$

 $\Rightarrow$  Additional freedom to choose the coefficients  $c_i$ 

# Main problem: Handling boundary conditions

Non interpolating splines  $\longrightarrow$  Problems with Dirichlet boundary conditions

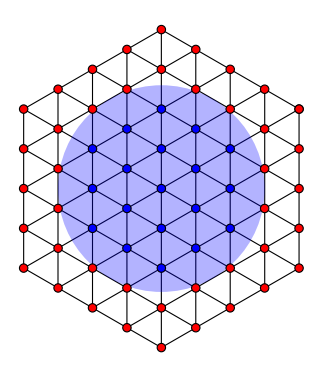

We can differentiate three different types of elements:

- Interior/Exterior elements
- **•** Boundary elements

New questions arise:

- How to derive the equation such that BC intervene?
- Which elements should be considered as interior/exterior?

Nitsche's method<sup>a</sup>  $\longrightarrow$  Adding additional terms to weak formulation

<sup>a</sup> A. Embar, J. Dolbow, and I. Harari. International Journal for Numerical Methods in Engineering 7 (2010).

**IGA conference 2015 – Laura S. Mendoza (mela@ipp.mpg.de) Wednesday 3rd June, 2015 17 / 23**

## Guiding center model : Diocotron instability test case

The Guiding-center model<sup>3</sup>:

$$
\begin{cases} \frac{\partial f}{\partial t} + E_{\perp} \cdot \nabla_X f = 0\\ -\Delta \phi = f \end{cases}
$$
 (5)

with initial distribution function (the diocotron instability in polar coordinates):

$$
f(0, r, \theta) = \begin{cases} 1 + \varepsilon \cos(l \cdot \theta), & r^- \le r \le r^+ \\ 0, & \text{otherwise} \end{cases}
$$
 (6)

with

- $\epsilon = 0.1$  $r^-=5$  and  $r^+=8$
- $l = 9$ .
- radius  $= 10$

• Null Dirichlet boundary condition.

 $^3$  L. S. Mendoza et al. Solving the guiding-center model on a regular hexagonal mesh. https://hal.archives-ouvertes.fr/hal-01117196. 2015 (under review). **IGA conference 2015 – Laura S. Mendoza (mela@ipp.mpg.de) Wednesday 3rd June, 2015 18 / 23**

#### Comparing results with a FE method

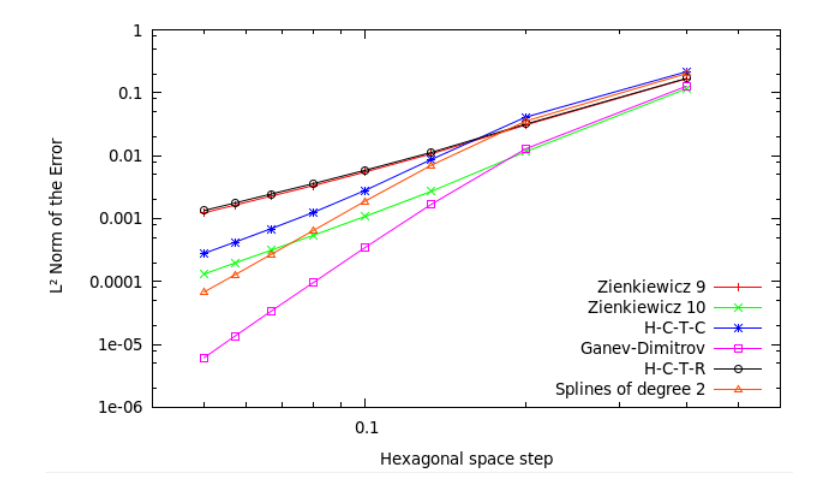

#### Comparing results with a FE method

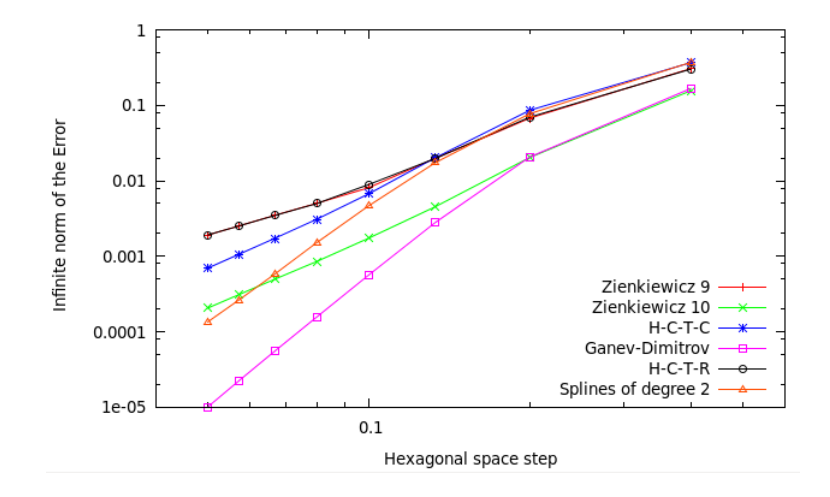

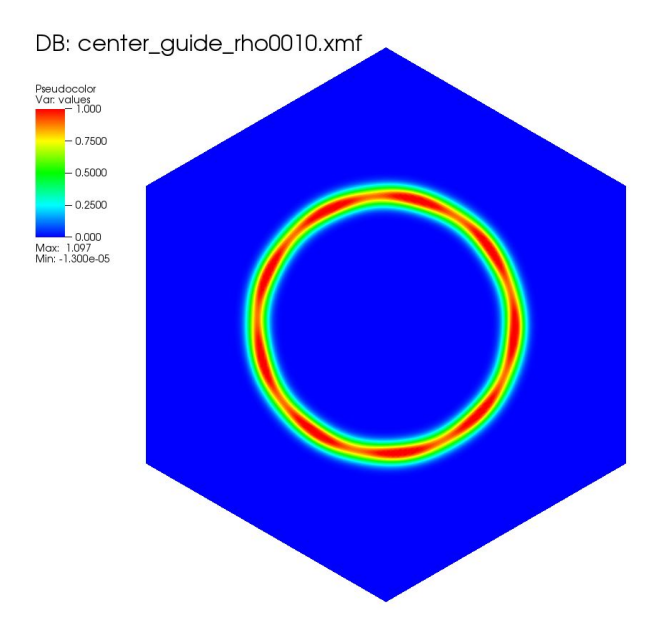

**IGA conference 2015 – Laura S. Mendoza (mela@ipp.mpg.de) Wednesday 3rd June, 2015 21 / 23**

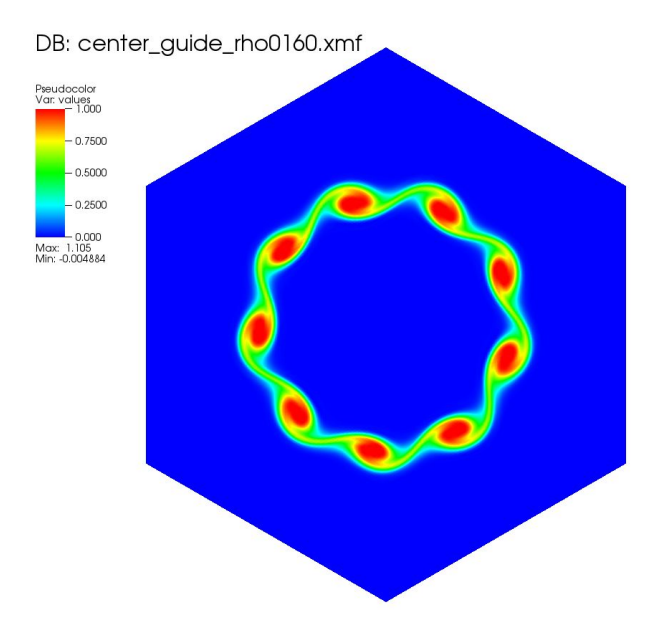

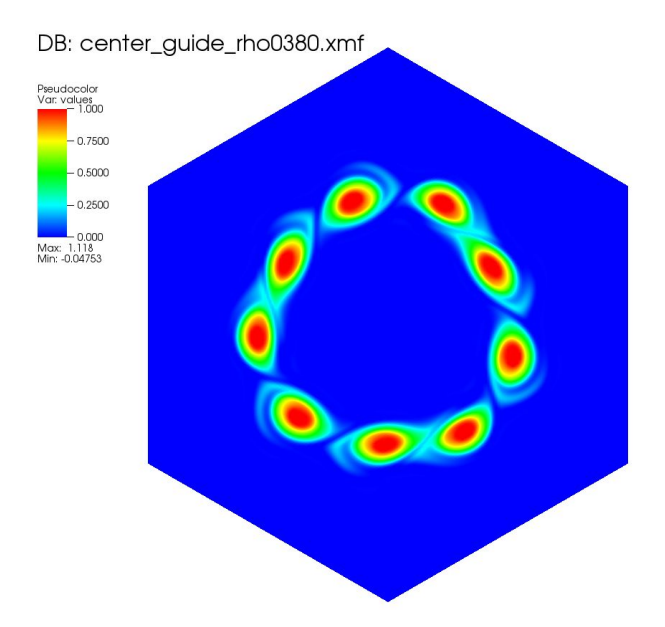

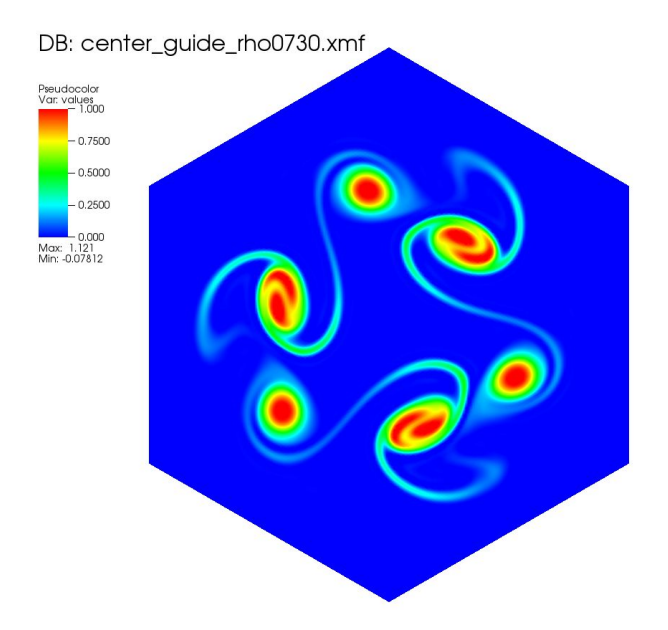

**IGA conference 2015 – Laura S. Mendoza (mela@ipp.mpg.de) Wednesday 3rd June, 2015 21 / 23**

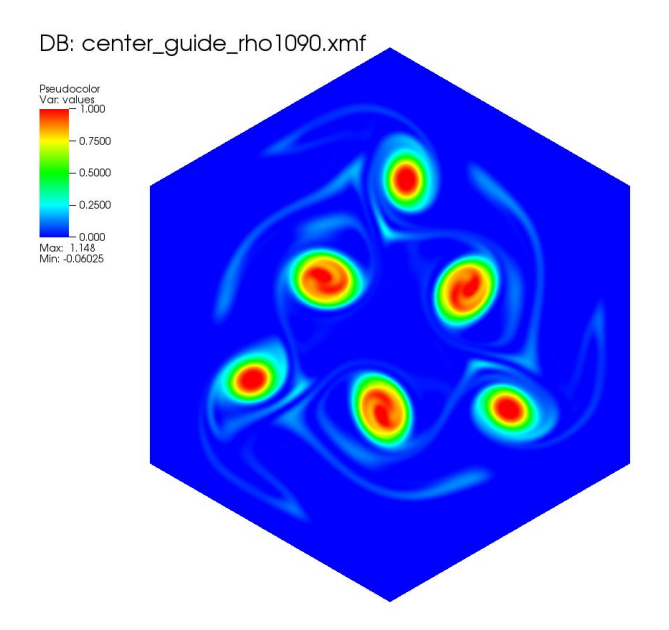

# Conclusions and perspectives

#### **Conclusions:**

- New mesh with no singular points for modelling the poloidal plane;
- Interpolation scheme adapted to hexagonal meshes:
	- $\blacktriangleright$  Box-splines adapted to mesh;
	- $\blacktriangleright$  Quasi-interpolation scheme: efficient scheme.
- Stable method for the Guiding-center model;
- Competitive results (precision/time) with:
	- $\blacktriangleright$  Multi-patch approach;
	- $\blacktriangleright$  Hermite Finite Flements method.

#### **Perspectives:**

- More complex models to be tested (Vlasov-Poisson, Drift Kinetic, ...);
- IgA with hexagonal mesh as parameter space;
- Implementation of Nitsche's method;
- Other geometry problems: X-point, Scrape-off layer, ...
- <span id="page-25-0"></span>• Hexagonal mesh for other methods: PIC, ...

# Thank you for your attention!

# Backup slides

## Computing the spline coefficients using pre-filters

**Idea:** Coefficients obtained by discrete filtering of sample values *f*(*xi*)

$$
c = p * f = \sum_{i} f(x_i) p_i \tag{7}
$$

**prefilters**<sup>4</sup> **:** Obtained by solving a linear system of *L* equations (quasi-interpolation conditions)

Example with  $L = 2$ :

- We use information on two hexagons from point
- Points at same radius have same weight
- Error:  $O(||\Delta x||^2)$

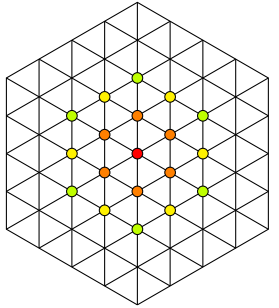

<sup>4</sup> L. Condat, D. Van De Ville, and M. Unser. "Efficient Reconstruction of Hexagonally Sampled Data using Three-Directional Box-Splines." ICIP. IEEE, 2006.

**IGA conference 2015 – Laura S. Mendoza (mela@ipp.mpg.de) Wednesday 3rd June, 2015 2 / 8**

#### Poisson solver : FEM based solver

In cartesian coordinates:

$$
\begin{cases}\n-\Delta_x \phi = f(t, x) & \text{in } \Omega \\
\phi(t, x) = g_d(t, x) & \text{on } \Gamma_d\n\end{cases}
$$

$$
\bigg(\nabla_x \phi(t,x) \cdot \mathbf{n} = g_n(t,x) \qquad \text{on } \Gamma_n
$$

Which we can write in general coordinates such as:

$$
-\nabla_{\eta} \cdot J^{-1} (J^{-1})^T \nabla_{\eta} \tilde{\phi}(\eta) = \tilde{f}(t, \eta)
$$
 (8)

And its weak formulation

$$
-\int_{\Omega} (\nabla_{\eta} \tilde{\phi})^T \cdot J^{-1} (J^{-1})^T \nabla_{\eta} \psi \mid J(\eta) \mid d\eta = \int_{\Omega} \tilde{f}(t, \eta) \psi \mid J(\eta) \mid d\eta \quad (9)
$$

with *ψ* test function, that we will define as a **box-spline**

**IGA conference 2015 – Laura S. Mendoza (mela@ipp.mpg.de) Wednesday 3rd June, 2015 3 / 8**

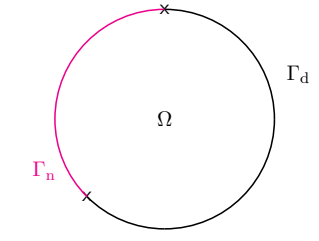

#### Poisson solver : Discretization

We discretize the solution *φ* and the test function *ψ* using the splines (Box- or **B-splines**) denoted *B<sup>i</sup>* as follows

$$
\phi^h(\mathbf{x}) = \sum_i \phi_i B_i(\mathbf{x}), \qquad f^h(\mathbf{x}) = \sum_i f_i B_i(\mathbf{x})
$$
  

$$
\psi^h(\mathbf{x}) = B_j(\mathbf{x})
$$

We obtain

$$
\sum_{i,j} \phi_i \left( \int_{\Omega} \partial_x B_i \partial_x B_j + \int_{\Omega} \partial_y B_i \partial_y B_j \right) = - \sum_{i,k} f_i \int_{\Omega} B_i B_k \tag{10}
$$

⇒ **SELALIB**'s general coordinate elliptic solver (developed by A. Back) and **Django** (developed by A. Ratnani et al.) solver

#### Circular advection test case

A simple but good test is a circular advection model:

$$
\partial_t f + y \partial_x f - x \partial_y f = 0 \tag{11}
$$

Taking a gaussian pulse as an initial distribution function

$$
f^{n} = \exp\left(-\frac{1}{2}\left(\frac{(x^{n} - x_{c})^{2}}{\sigma_{x}^{2}} + \frac{(y^{n} - y_{c})^{2}}{\sigma_{y}^{2}}\right)\right)
$$
(12)

Constant CFL (  $CFL = 2$  ),  $\sigma_x = \sigma_y = \frac{1}{2\sqrt{2}}$  $\frac{1}{2\sqrt{2}}$  , hexagonal radius : 8. Null Dirichlet boundary condition.

## Hexagonal mesh: first results

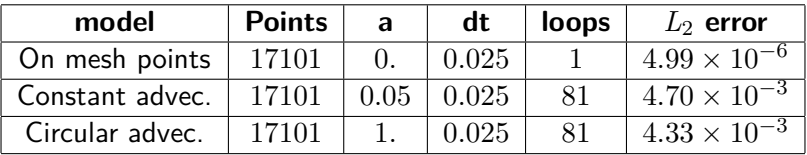

**Box-splines (***deg* = 2**) for circular advection:**

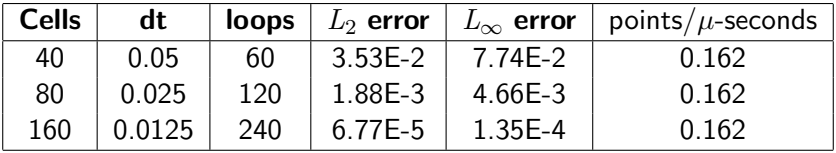

#### Dirichlet boundary conditions : Nitsche's method

Using Nitsche's method, we derive the variational form of the Poisson equation which yields<sup>5</sup>:

$$
\int_{\Omega} \nabla \psi \cdot \nabla \phi \, d\Omega - \int_{\Gamma d} \psi (\nabla \phi \cdot \mathbf{n}) d\Gamma_d - \int_{\Gamma d} \phi (\nabla \psi \cdot \mathbf{n}) d\Gamma_d + \alpha \int_{\Gamma d} \psi \phi d\Gamma
$$
\n
$$
= \int_{\Omega} \psi f d\Omega + \int_{\Gamma n} \psi g_n d\Gamma - \int_{\Gamma d} g_d (\nabla \psi \cdot \mathbf{n}) d\Gamma + \alpha \int_{\Gamma d} \psi g_d d\Gamma
$$

⇒ standard penalty method + additional integrals along Γ*d*.

Solutions *φ* respect the boundary condition problem **under some conditions of the stabilization parameter** *α*

**IGA conference 2015 – Laura S. Mendoza (mela@ipp.mpg.de) Wednesday 3rd June, 2015 7 / 8**

<sup>&</sup>lt;sup>5</sup> A. Embar, J. Dolbow, and I. Harari. International Journal for Numerical Methods in Engineering 7 (2010).

#### Nitsche's method: coercivity study and the *α* parameter

We discretize the solution  $\phi$  and the test function  $\psi$  using splines like before and we study  $\mathit{rhs}(\psi^h, \phi^h)$  at  $(\psi^h, \psi^h)$ :

$$
rhs(\psi^h, \phi^h) = \int_{\Omega} \nabla \psi^h \cdot \nabla \psi^h d\Omega - 2 \int_{\Gamma d} \psi^h (\nabla \psi^h \cdot \mathbf{n}) d\Gamma_d + \alpha \int_{\Gamma d} (\psi^h)^2 d\Gamma
$$

Using the definition of the  $L_2$ -norm  $\colon \| \psi \|{=} \left(\int_\Omega \psi^2 \right)^{1/2}$ 

$$
rhs(\psi^h, \phi^h) = || \nabla \psi^h ||^2 - 2 \int_{\Gamma d} \psi^h (\nabla \psi^h \cdot \mathbf{n}) \mathrm{d} \Gamma_d + \alpha || \psi^h ||^2
$$

We define  $C$  such that  $\| \ \nabla \psi^h \cdot \mathbf{n} \ \|_{{\mathsf L}^d}^2 \leq C \ \| \ \nabla \psi^h \ \|^2$  and using Young's inequality we find that coercivity is ensured when

$$
\alpha > \frac{1}{\mathrm{C}(\mathrm{h})}
$$